## **Arbeitsauftrag "Recht auf Remix"**

- **1)** Erkundet die beigefügten Text- und Bildmaterialien zur Inspiration.
- **2)** Praktiziert fünf Minuten lang die Methode des Automatischen Schreibens auf [write.as/about](https://write.as/about). Wenn ihr wollt, könnt ihr euch dafür von den Materialien aus dem ersten Arbeitsschritt inspirieren lassen und anfangen, indem ihr eure Assoziationen zum Thema "Recht auf Remix" niederschreibt. Veröffentlicht eure Texte anschließend, indem ihr oben rechts auf "Publish" klickt.
- **3)** Teilt euch in Zweiergruppen auf und stellt euch innerhalb dieser Gruppen gegenseitig die Links zu euren Texten zur Verfügung.
- **4)** Benutzt [versteckteverse.glitch.me/](https://versteckteverse.glitch.me/#) um aus den Texten eurer Partner:innen sogenannte "Black Out Poetry" (dt.: versteckte Verse) zu kreieren. Lasst euch aus den versteckten Versen ein Bild erstellen, ladet dieses herunter und teilt es mit euren Partner:innen aus den Zweiergruppen.
- **5)** Sucht gemeinsam auf *Creative Common*s, *Wikimedia* oder ähnlichen Webseiten mindestens ein Bild heraus, mit denen ihr die versteckten Verse/die neuen Texte illustrieren wollt.
- **6**) Erstellt mithilfe von *FotoJet* (<u>fotojet.com/de/</u>) eine (oder mehrere) Collage(n) zum Thema "Recht auf Remix". Es dabei gibt nur eine Vorgabe: Baut mindestens einen geremixten Inhalt ein, den ihr mit [remixer.visualthinkery.com](https://remixer.visualthinkery.com) erstellt habt. Ihr könnt dort sowohl eure eigenen Bild- und Textmaterialien remixen, als auch die Materialien, die von der Webseite zur Verfügung gestellt werden. Beides könnt ihr anschließend downloaden, um die Ergebnisse für eure Collage(n) zu verwenden. Darüber hinaus könnt ihr Inhalte aus allen Stufen des kreatives Prozesses in eure Collage einbauen, diese erneut verändern, bearbeiten, remixen oder auch völlig neue Inhalte hinzufügen – lasst euer Kreativität freien Lauf<sup>1</sup>

## **Inspiration "Recht auf Remix"**

Besucht die hier verlinkten Quellen und lasst euch von den dortigen Text- und Bildmaterialien zum Thema "Recht auf Remix" inspirieren.

[rechtaufremix.org/presse/](https://rechtaufremix.org/presse/)

[rechtaufremix.org/#](https://rechtaufremix.org/#01-manifest)01-manifest

[rechtaufremix.org/site/uploads/](https://rechtaufremix.org/site/uploads/2013/05/Faltblatt.pdf)2013/05/Faltblat.pdf

[commons.wikimedia.org/wiki/File:Richard\\_Hülsenbeck\\_-](https://commons.wikimedia.org/wiki/File:Richard_H%C3%BClsenbeck_-_En_avant_Dada._Die_Geschichte_des_Dadaismus,_1920.jpg) [\\_En\\_avant\\_Dada.\\_Die\\_Geschichte\\_des\\_Dadaismus,\\_](https://commons.wikimedia.org/wiki/File:Richard_H%C3%BClsenbeck_-_En_avant_Dada._Die_Geschichte_des_Dadaismus,_1920.jpg)1920.jpg

[flickr.com/photos/](https://www.flickr.com/photos/32535532@N07/3179940950)32535532@N07/3179940950

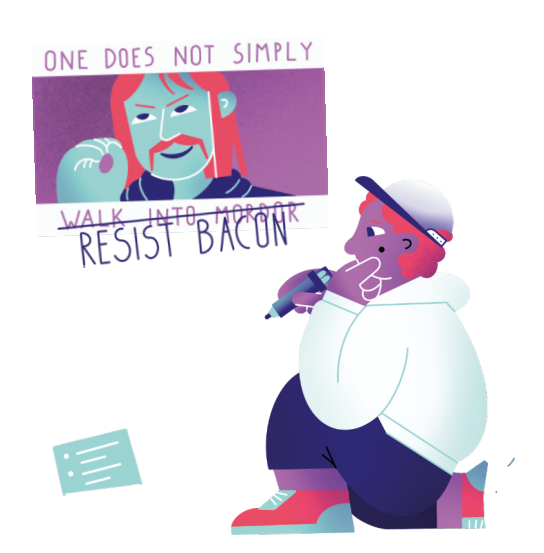